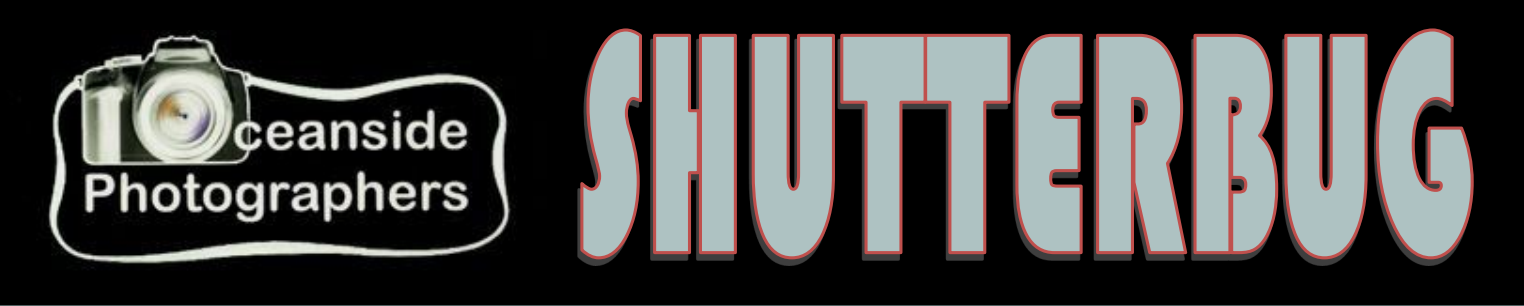

#### **Volume 8 Number 4 NEWS LE T T ER October 2015**

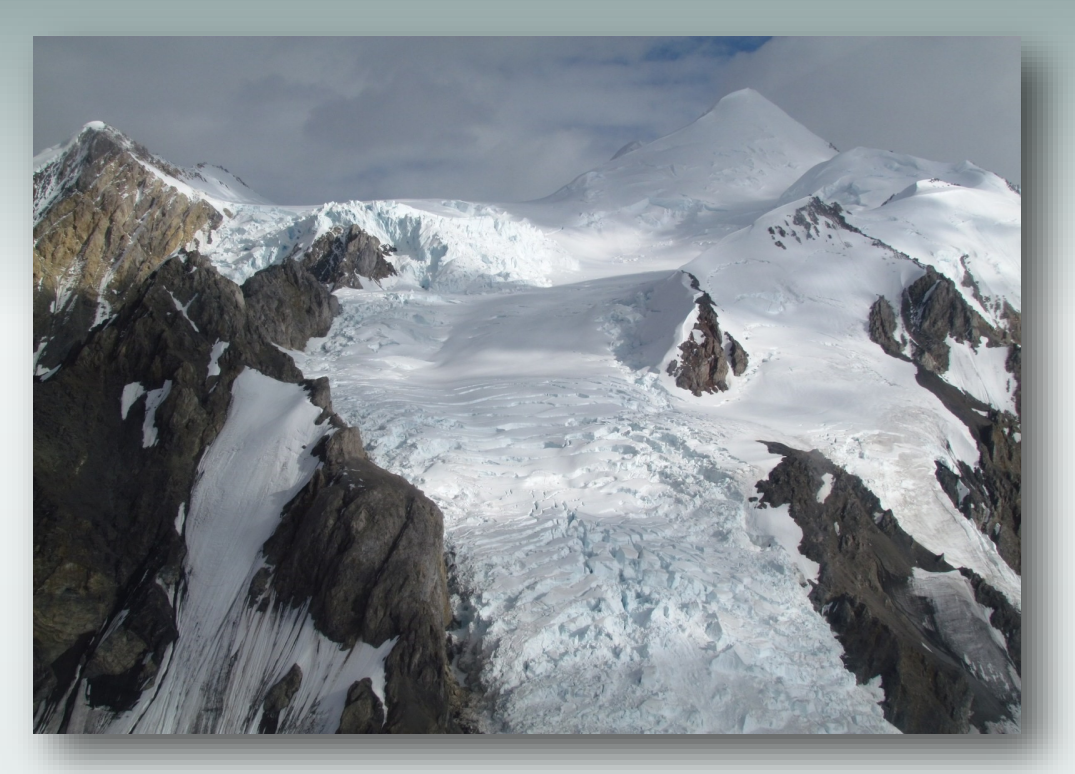

# **Kluane Icefields Mt. Logan Article and Photos by Cliff and Carol Anderson**

# **Oceanside Photographers Club Welcomes Visitors**

Visitors may attend two free meetings (either/or general meeting or education meeting) before deciding whether to join the club. Please check in at the membership desk as you enter. The annual dues are \$48 for the first year (which includes a name tag) and \$36 per year afterwards. Dues are prorated monthly for new members joining between June and April.

# **Meeting Times**

OPC General Meetings are held the first Wednesday of the month from 7:00 to 9:00 PM in the East Hall at the Qualicum Beach Civic Centre.

OPC Education Meetings take place on the third Tuesday of the month at 7:00PM in the Windsor Room at the Qualicum Beach Civic Centre. Bring your camera and manual if you would like help.

**The aim of the OPC is to promote learning, sharing and the enjoyment of photography in a convivial atmosphere.**

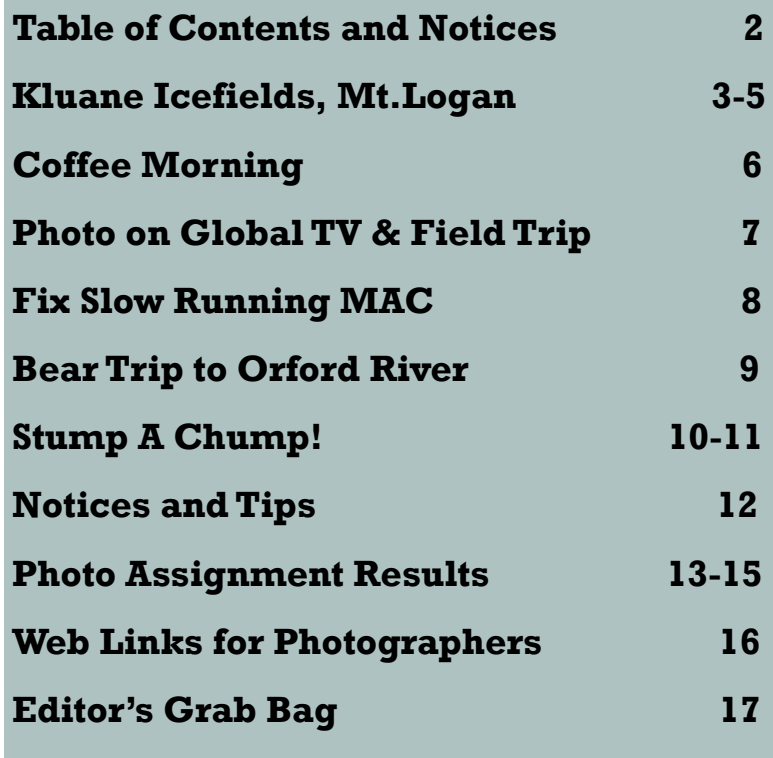

# **Join the Club Management Team!**

#### **SOCIAL DIRECTOR**

We have decided to revive the position of Social Director so that we can organize more social events to welcome new members and generally have time to just chat with each other on topics of interest.

#### **PROGRAM DIRECTOR**

Our program director Lajla Stevenson has had to step down from this position. We thank Lajla for her efforts during the past one and a half years in providing us with excellent speakers. We would love a member to step up and fill this role!

For more information, please speak with any of the management team at the general meeting or education meeting, or contact us at [president.opc@gmail.com](mailto:president.opc@gmail.com) We would be more than happy to welcome and mentor you!

For club executive contact information, upcoming general meetings, field trips, education meetings and assignments, please visit the OPC website. <http://oceansidephotographers.ca/wp>

#### *THE SHUTTERBUG*

This newsletter is published monthly via posting to the club website. Back issues can also be accessed from the website.

#### *SUBMISSIONS*

The newsletter team welcomes suggestions, questions, ideas and photos that illustrate club activities.

Sold an image? Exhibiting? Win a photo contest? Taking a photography related course? Been travelling and have a story and images to share? Other members would be interested in hearing about it.

Please send material to the Newsletter Team at <u>newsletter.opc@gmail.com</u>

#### *CLUB MEETINGS*

Please remember to wear your name tag to club meetings and events.

Lost your name tag? See Debra at the membership desk to order another, or via [membership.opc@gmail.com](mailto:membership.opc@gmail.com)

Due to allergies, asthma and other conditions, we request that you do not use any fragrance when attending club meetings.

#### *AFFILIATIONS*

Oceanside Photography Club is a member of the Canadian Association of Photographic Arts

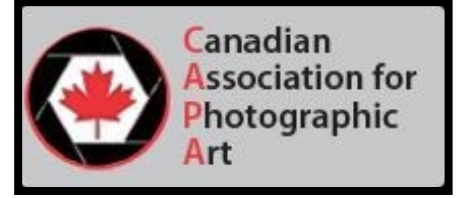

### **KLUANE ICEFIELDS—MT. LOGAN FLIGHT By Cliff and Carol Anderson**

August  $1<sup>st</sup>$  we drove into the Arctic Institute of North America/University of Calgary which has a small interpretative room with information about area expeditions and research. The road leading in was the worst piece of washboard we've ever encountered. Fortunately, Linda was driving at less than 10 km/hr when we started or we would have been in the ditch! The Jeep weighs 3500 pounds and it was skittering across the surface of the road! Cliff suggested turning around. We countered saying it was only a kilometer and a half drive in. That turned out to be the best decision of the day!

We had to drive across the Silver City Airstrip (elevation 2,570 feet and 3,000 feet long) in order to park near the Arctic Institute. We were amazed to see quite a large number of cars parked there. After we exited the Jeep, a New Zealander pilot sauntered over to ask if we were there to do an air flight or to visit the Arctic Institute. We told him we had come to see the Institute. He told us we had picked the right day because it was their annual open house, talks were being given, and a supper was being held for all who were there. He also went on to say that it was a great day to do a flight over the Kaskawulsh Glacier and Mount Logan. Our ears listened more eagerly as he went on to say that he had been up a couple of times already and the lighting was good, it was sunny for the first time in a week and Mt. Logan was fully visible. We debated momentarily and decided that we were there, conditions were right, and there would be no other way for us to view Mt. Logan since it is not visible from any road and we're highly unlikely to be hiking in on ice fields to reach it! We were given the choice of going right away or going after having supper at the Institute. We decided to go right away while the lighting conditions looked good.

Off the three of us went with our pilot, Tom, in an Icefields Discovery plane. Linda sat up front with Tom while Cliff and I shared the back seat. We all had windows, but Linda was too short to photograph out of the front window and had to use her side window. At 5:15 pm, the plane's engine revved up and off we went on an absolutely spell-binding flight! Two hours later, we returned to the airstrip from what was supposed to be an hour and a half flight.

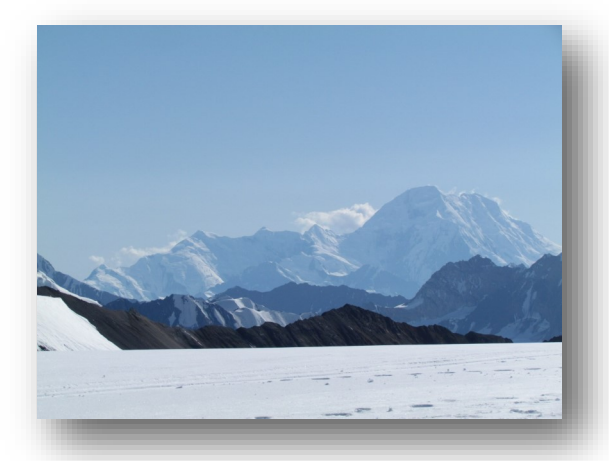

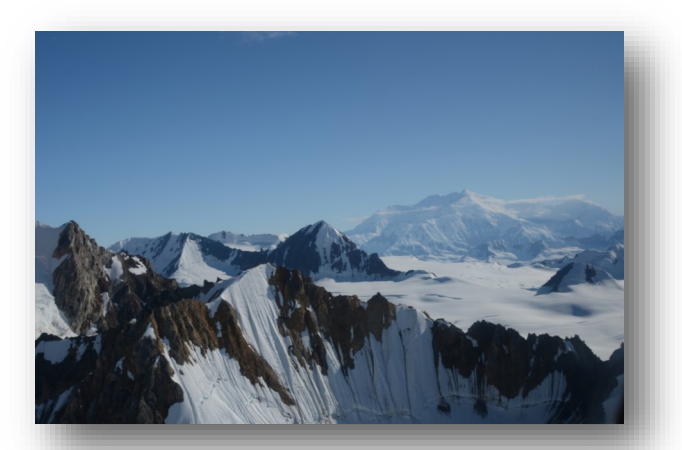

We flew out over Kluane Lake and up the Slim's River valley. The toe of the Kaskawulsh Glacier came down to the Slims River. The toe was muddy and filthy looking. The icebergs at the toe were also muddy looking. Lateral and central moraines on the glacier looked very black—huge amounts of debris have come down on the ice. During the entire flight, we passed glacier after glacier and mountain peak after mountain peak, many of them unnamed, according to our pilot, who gave us a running commentary on what we were passing. He even pointed out two white mountain goats. We viewed Hubbard Glacier, the largest in this ice field, which flows out into Glacier Bay in the Pacific Ocean. We had seen it in Glacier Bay three years ago! We photographed moraine edges, crevasses in the icefield, ice falls, etc. During the first part of the flight, we flew through the Kluane Ranges which reach about 8,000 feet in elevation. Later we flew into the St. Elias Range passing Mt. Seattle, Mt. Vancouver, and Mt. Elias (just behind Mt. Vancouver) before coming over the top where Mt. Logan was ahead of us. Once we were into the St. Elias Mountains, we were over an immense icefield that was pure, pristine white with occasional ponds of sapphire blue water that had melted on top of the glacier. Mt. Logan is not only Canada's highest peak, but it is also the largest mass of mountain in the world with a circumference of 160 km! The ice fields, which are a kilometer thick, cover 17,600 square miles and hold enough water to fill all of Canada's lakes! The extent and sheer vastness of the icefield is mind boggling.

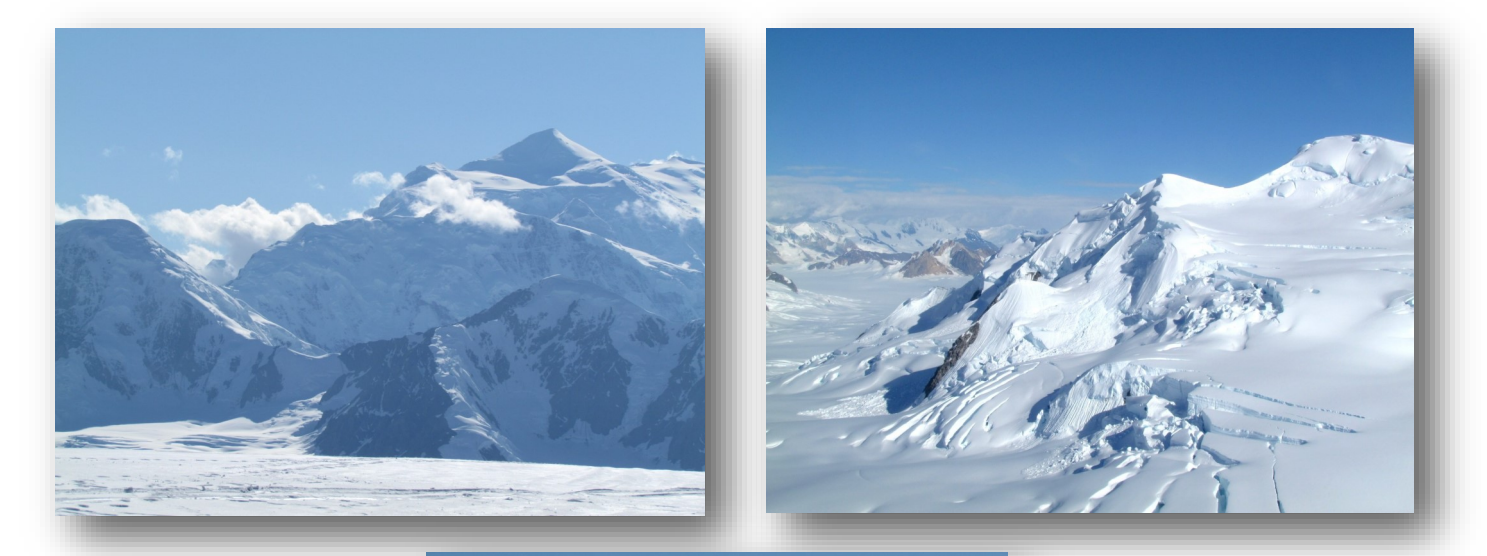

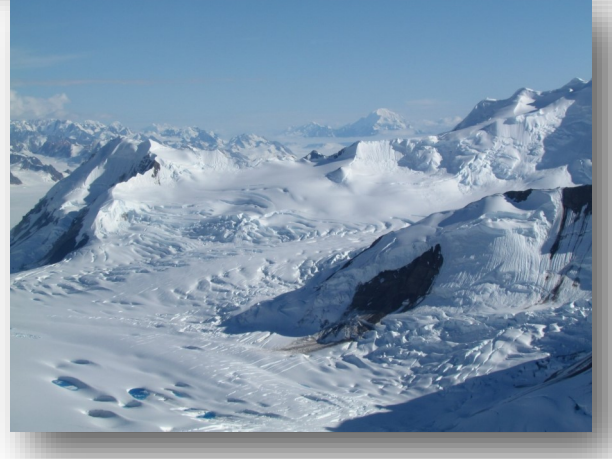

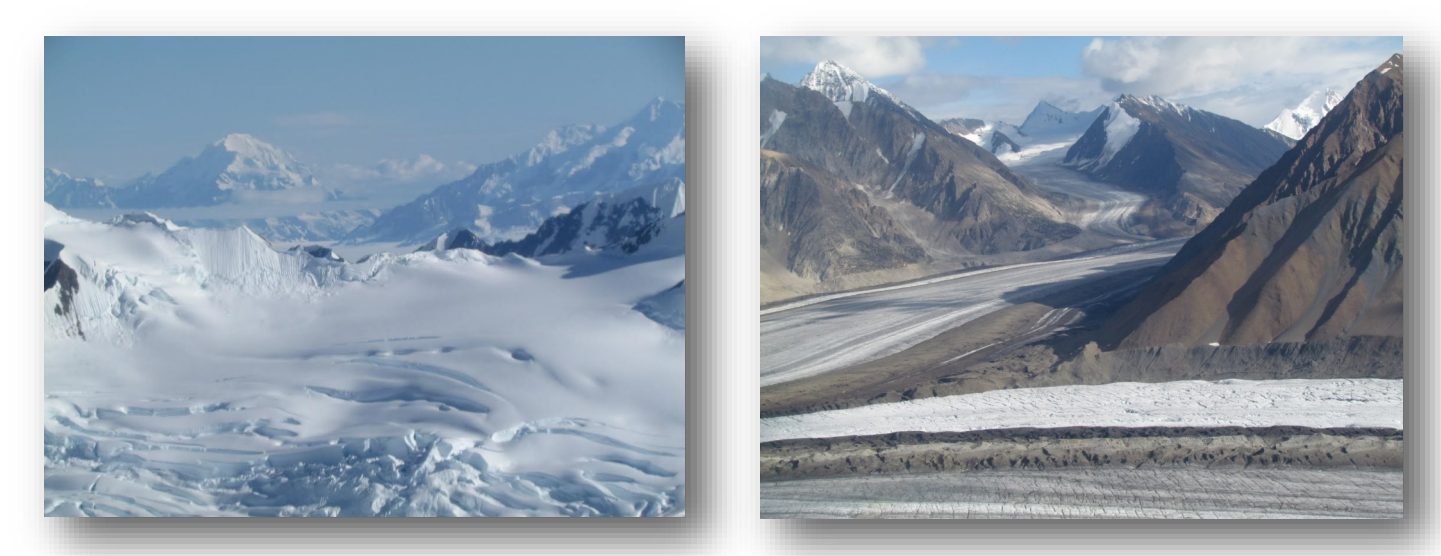

In front of Mount Logan, the plane landed on its skis and stopped. Linda and I got out to walk on the snow. We had packed all our fleece jackets and rain jackets in a backpack that we took along. Believe it or not, we were parked at 8,000 feet and did not need our jackets. There was no wind, bright sunshine, and wonderfully blue skies! I did wear my rubber boots in the airplane because Tom told us the snow was soft and squishy and I was glad I had them. I was the only one who had boots in the Jeep as this outing had not been planned. Tom told us we spent 45 minutes wandering around on the ice field taking photo after photo. It certainly didn't seem that long and Tom made no effort to hurry us up. The plane was parked near their base camp—a largish tent with potential for a second tent and enough supplies including food to keep us all comfortable should any problem be encountered or the weather turn inclement. In front of us, Mt. Logan rose another 11,000 feet! The scale is almost incomprehensible. Tom pointed out Canada's three tallest peaks: Mt. Logan at 19,545 feet, Mt. Lucanio at 16,723 feet, and Mt. Steele at 16,664 feet. Mt. Elias at 18,008 feet, has the curious distinction of being the second highest mountain in both Canada and the United States since it straddles the border! Twenty peaks in the St. Elias Mountains crest at more than 13,440 feet and another twenty top 11,520 feet, and hundreds more top 9,600 feet! The St. Elias Mountains are Canada's highest, youngest, and fastest growing mountains. They are part of the world's largest non-polar ice field, are the most seismically active mountains on earth, and are the ideal setting for incredibly fierce weather. Seventeen of the highest twenty peaks are in Canada.

When we reboarded the plane, Tom flew back and forth across Mt. Logan so all of us had the view. He was very careful not to fly into U.S. airspace. The return flight was just as magical as the views were the opposite side from what we had flying in. Tom made a perfect landing—way better than any of the commercial pilots we've flown with recently! We had perfect weather, perfect lighting conditions, and the perfect pilot/guide. Back at the airstrip, Tom walked us over to the Arctic Institute's dining hall to partake in their free supper. We helped ourselves to mooseburgers, two kinds of green salads, potato salad, and cupcakes.

What an incredible trip we had!

#### **COFFEE TALK**

#### **By Libby Lovis**

Every month the OPC has a coffee morning at one of the local coffee shops - usually Leftys in Qualicum. The date and time is notified by email but it is generally at the end of the month. This is a great way to meet other members of the club and discuss photographic and other subjects and generally have a good laugh.

There are usually around 10 - 15 members present so if you have any questions you need help with or just wish to get to know more people please join us - it is so much easier to make friends in a smaller group. We look forward to seeing you there!

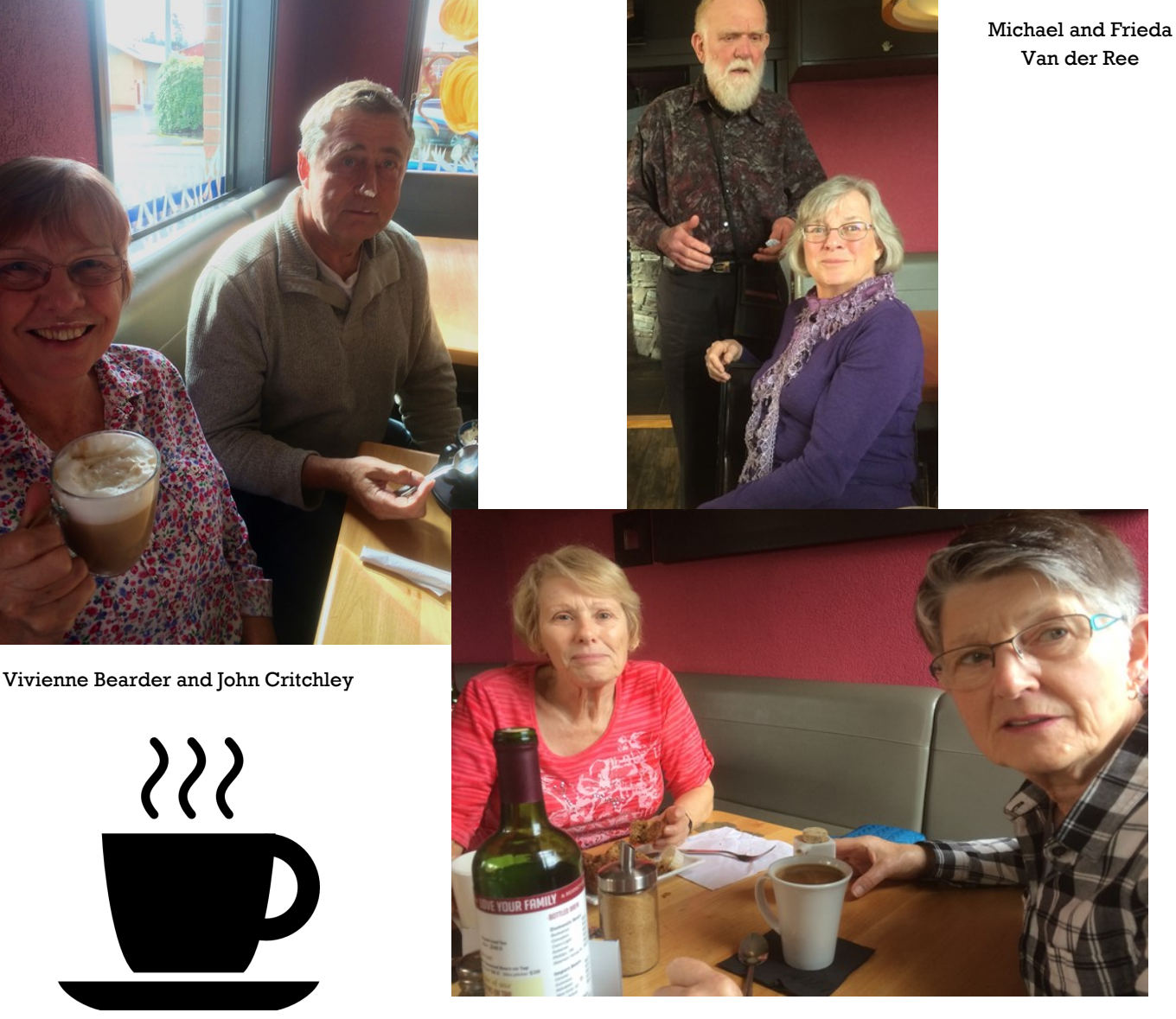

Teresa Lange Kings and Gail Courtice

### **CLUB MEMBER'S PHOTO ON GLOBAL TV**

**Marcie Gauntlett's** photo of Nymph Falls was one of several photos featured on Global TV's small town BC segment on September 26, 2015. One of Marcie's friends sent the photo to Global explaining that the photo was taken during the Nanoose Bay Heart and Stroke Walking Group hike the previous year. *Congratulations Marcie!* 

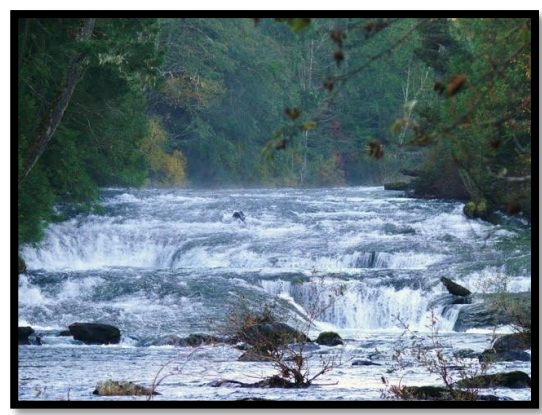

Click below to view Global's video of small town Comox Marcie's image appears last in the segement. [http://globalnews.ca/video/2243078/small-town-bc-](http://globalnews.ca/video/2243078/small-town-bc-comox-5) comox-5

Why not submit a photo of your own to Global! Send your image to weekendnews@globaltv.com Let the Shutterbug news letter team if it has been shown and we will share your news in a forthcoming issue of Shutterbug.

#### **BANNER OCTOBER FIELD TRIP TO NANAIMO COLLIERY DAM PARK!**

#### **By Frieda Van der Ree**

Who would have guessed that a field trip to Colliery Dam Park on a misty rain-threatening day could draw a record number of members and their guests? Almost thirty people came to enjoy walking and chatting in this photo-friendly setting. Fall colours and a waterfall that many of us had not know about (thank you, Sucha, for telling us about it) were highlights of the morning. Most also attended lunch at the Taphouse Restaurant. The venue was a little overwhelmed by our group - not surprising since we had booked for a group of ten. However tables were pulled together along the length of the room and the kitchen did its best to keep up to the orders.

We were pleased to see a number of newer members attending. Informal get-togethers like the field trips and the coffee meetings really help us to match names and faces and that adds to the ambiance of all our meetings. We'll look forward to seeing some great pictures taken this day at our next general meeting. **The November field trip will be to Little Qualicum Hatchery.**

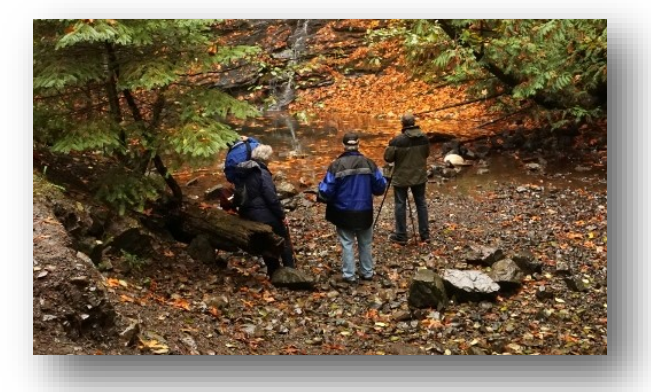

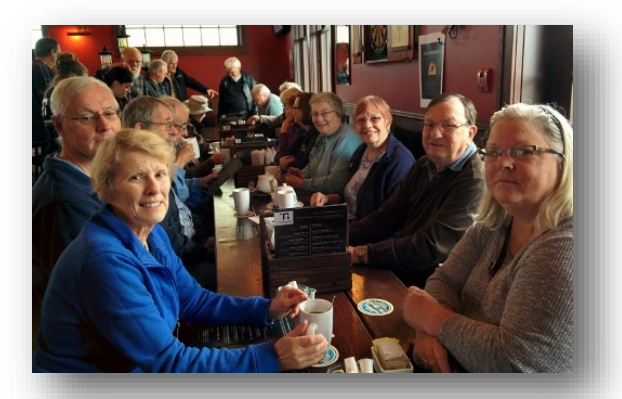

**MAC RUNNING SLOW? HERE'S A FIX!** 

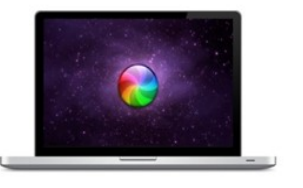

#### **TIPS ON DEALING WITH A MAC COMPUTER RUNNING SLOW By John Critchley**

I'm sure there are people who are running into speed problems on their macs. Macs are (according to Best Buy Geek Squad) impossible to upgrade as the all-in-one design is glued together rather than screwed together. This means that the only option for power hungry speed demons is to buy a faster computer. I came upon a possible and relatively inexpensive solution while reading various articles on the Internet.

Most people understand that flash storage devices such as thumb drives are much faster at data manipulation than any spinning disk and the fact that Apple (amongst others) is offering very expensive flash drive options in their new computers\* is an indication of where the technology is heading. But if you have a still perfectly functioning iMac or indeed an Apple laptop with a traditional hard disk, there is a way of turbo-charging the performance for as little as \$350 - which although not insignificant is infinitely cheaper than replacing the computer! (\$4,000ish)

I just bought a Samsung T1 portable 500GB USB 3 external SSD for my iMac and when it arrives I will do a Time Machine backup to that drive (I may have to format it first in disk utilities) and then switch the boot drive during start up so that the computer will boot from the SSD. All perfectly simple and straightforward. All of my software and any data on the current drive will be on the SSD and as I am currently using less than 250GB for everything on the disk, the 500GB SSD should be fine for the foreseeable future. Doing a clean install of the OS and starting again is only marginally more complex and explained in a variety of places in the Google-verse.\*\*

**Note:** you really really need a USB 3 port to plug in the SSD. USB 2 is not fast enough to get the full effect, although it will still make a significant difference. But transfer speeds are very different. Here is an example :-The USB 2.0 standard offers a theoretical maximum signaling rate of 480 megabits per second, while USB 3.0 defines a maximum rate of 5 gigabits per second. In other words, USB 3.0 is theoretically more than ten times faster than USB 2.0. Something to keep in mind when making a decision!

Once the machine boots up I will then create a new Lightroom catalog on the SSD and import any current pictures I am working on. This completely eliminates the wait time involved in fetching images from and writing to the hard drive, and is in fact like running the computer with 500GB of RAM! By all accounts this makes for a very fast computer indeed and is such an apparent miracle that even those poor souls saddled with an old Windows machine should look at doing this - if they want a faster computing experience. But I have to say that I think the Windows experience will be more difficult to manage due to the problems of obtaining an installable version of Windows from Microsoft. I am not qualified to offer any advice in this regard but perhaps some windows savvy sage will supplement this post with a Windows version next month? We can but hope!

\* <http://www.apple.com/ca/shop/buy-mac/imac-retina?product=MF886LL/A&step=config> \*\*<http://robinmonks.com/2013/10/speed-up-your-mac-with-an-external-ssd/>

### **BEAR TRIP By John Critchley**

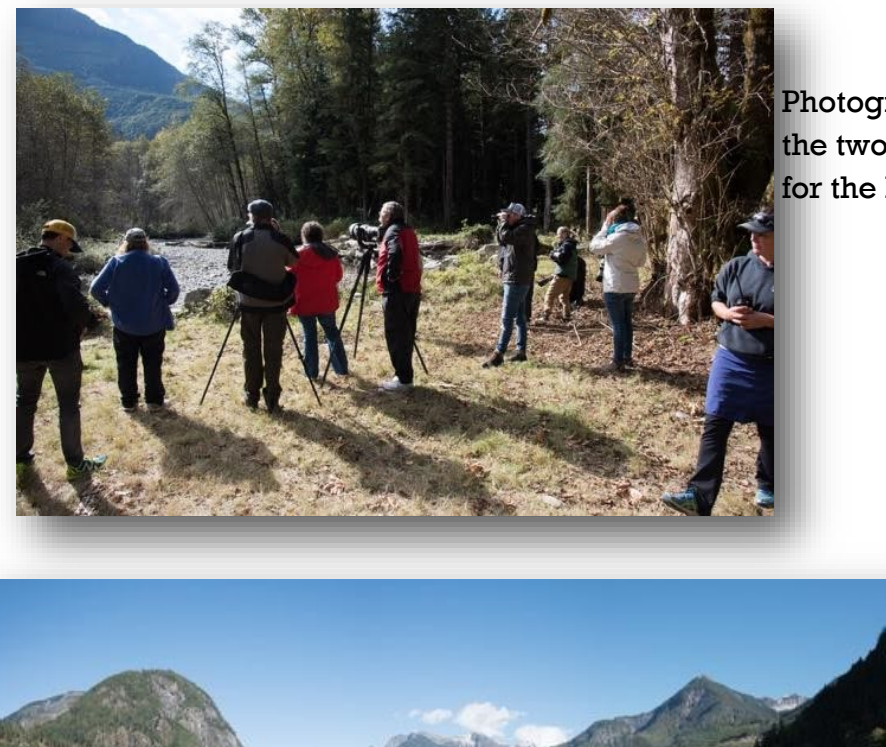

Photographers line up at the confluence of the two rivers of the Orford system, waiting for the bears to appear.

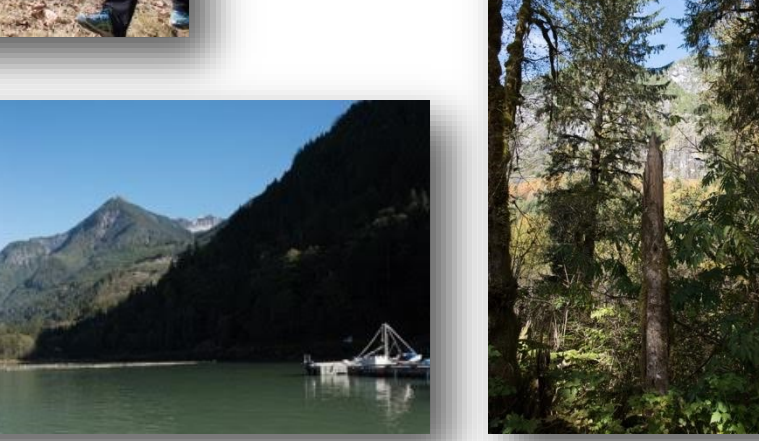

A scenic shot through the trees to one of the peaks adjacent to the river and a panorama of the mouth of the Orford river shot from the boat as it headed back to Campbell River.

Our sister boats keep a close eye on our progress after some temporary engine trouble upon leaving the Orford river. All was well and we arrived safely home without further incident.

**Note:** Don't miss attending the November 4th General Meeting where one of the slide presentations will be of photos taken during this bear trip!

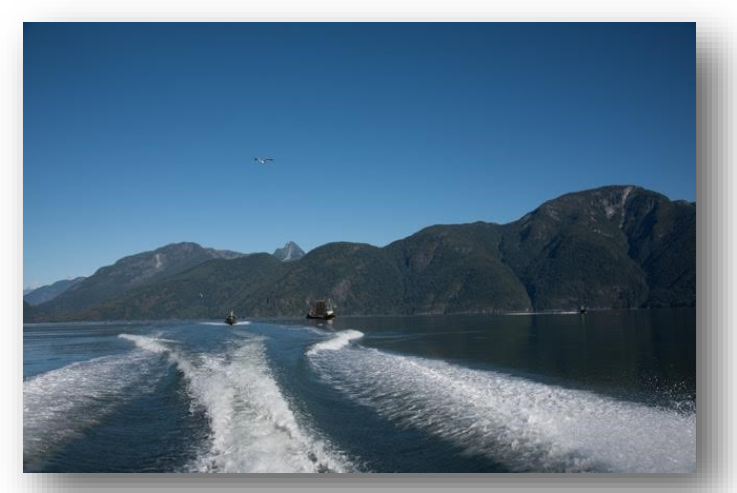

#### **STUMP A CHUMP!**

Welcome to our new feature page in which you are invited to submit a 'how do I' photography question that is 'stumping' you. Please submit your question to newsletter.opc@gmail.com by the 15th of each month and read the newsletter issue at the end of the same month for your answer!

#### **Question**

We're going on a small aircraft flight to photograph high mountains and snow fields, glaciers and so forth and we could use some advice on how to set up for the best results, can you help?

#### **Answer**

Thanks for the question. I'll take a shot at it. Firstly, the small aircraft in question - ask the pilot if it has a window that opens and if it does then ask to seat the photographer at the window. If there is no opening window then the best you can do is shoot through the plexiglass windows. Keep your camera lens off the window and try for a right-angle through the plastic to minimize refraction and glare.

Dress warmly as the temperature will drop 2 degrees for every 1000 feet of altitude and there will be quite the gale of wind just outside the window from the propeller and the cockpit heater will be largely ineffective.

Make sure that the camera is securely strapped to your body and that you are securely strapped to the aircraft! Transport Canada takes a very dim view of photographers falling from aircraft in flight or on the ground, and may confiscate your camera if you are caught doing it without a permit. (OK that was a joke)

Next, what gear to take. Due to the unpredictable nature of flying, planning on changing lenses is not a good idea due to turbulence and so forth. I would suggest :-

**a)** A point and shoot camera that has a good zoom range in the order of 24 - 120 mm or equivalent. Or a DSLR with the same sort of range in the lens.

**b)** Shoot in RAW if at all possible - this way you can achieve the correct colour balance in post processing regardless of the in - flight conditions. For a point and shoot - choose the 'snow scene' setting if there is snow on the mountains, otherwise use the closest scene setting to what you have. i.e. mountains or scenery.

(continued on next page)

#### **STUMP A CHUMP! (CONTINUED)**

**c)** Keep the shutter speed high and be careful to avoid resting the camera, the lens or your hands on the rim of the window due to engine vibrations being transmitted to the camera.

**d)** Don't zoom in too much as this will increase the chances of blurry photos - use the minimum amount of zoom.

**e)** Camera settings: I would use matrix metering and possibly dial in minus 1EV exposure compensation to prevent the highlights from being overexposed. Check your results and adjust as necessary at the beginning of the flight.

**f)** Set the camera to shoot at it's highest frame rate (of approximately 5 to 7 frames per second will be enough and shoot for a full second at every scene you select. This will help to ensure that you get some nice sharp pictures.

**g)** When framing the shots, focus on a prominent feature and try to keep it steady in the viewfinder

**h)** Use stabilization if the camera is equipped, and set the control to 'active' if possible.

**i)** Spend a long time waiting for the rise to smooth out before pressing the shutter release. If the air is nice and smooth and there are no bumps - don't forget to buy a lottery ticket after landing! (you can increase the chances of smooth air by setting off very early in the morning - in some cases as early as sunrise or a bit before.)

**j)** Set your ISO to a maximum of 1600 and choose shutter priority or manual for your program.

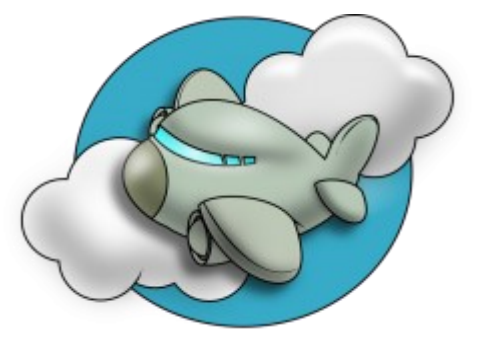

Have a safe trip and don't forget to share your photos!

Image credit: Foca.tk

#### **NOTICES AND TIPS**

### **Lightroom Speed Up Tip**

#### **By John Critchley**

I came across this tip and thought I would pass it on for all those with Lightroom - it may take a considerable time to render all these previews if you have a large collection of images, but after that is done, working in the develop module will be much faster image to image. [http://www.slrlounge.com/school/speed-up-your-workflow-by-rendering-11-previews-in](http://www.slrlounge.com/school/speed-up-your-workflow-by-rendering-11-previews-in-lightroom-4/)[lightroom-4/](http://www.slrlounge.com/school/speed-up-your-workflow-by-rendering-11-previews-in-lightroom-4/)

PS It applies to all versions of Lightroom, not just Lightroom 4

#### **CAPA (CANADIAN ASSOCIATION OF PHOTOGRAPHIC ARTS)**

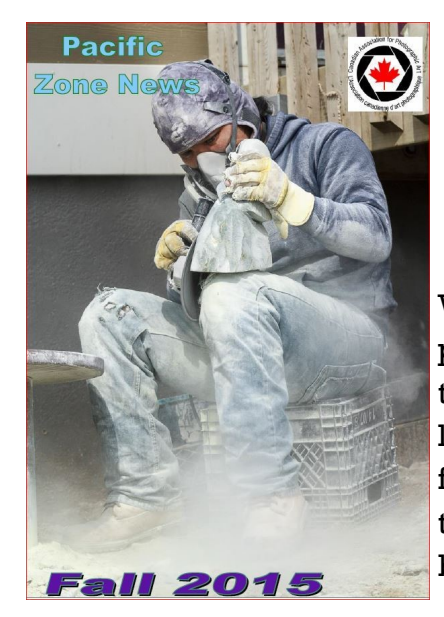

# *Fall Issue of Pacific Zone News*

**Submitted by Frieda Van der Ree**

Within CAPA(Canadian Association of Photographic Art) our club is part of the Pacific Zone which includes CAPA member clubs throughout BC and the Yukon. This zone publishes a quarterly newsletter available through the CAPA website. You will find reports from member clubs, news about photography courses and competitions and some articles. Even the ads can be interesting to browse. Click here: [http://www.capapac.org/](http://www.capapac.org)

#### **PHOTO ASSIGNMENT WINNERS**

# **Photographers Choice**

# *Category: Colour*

 *First Place Bear in Tree Cliff Anderson*

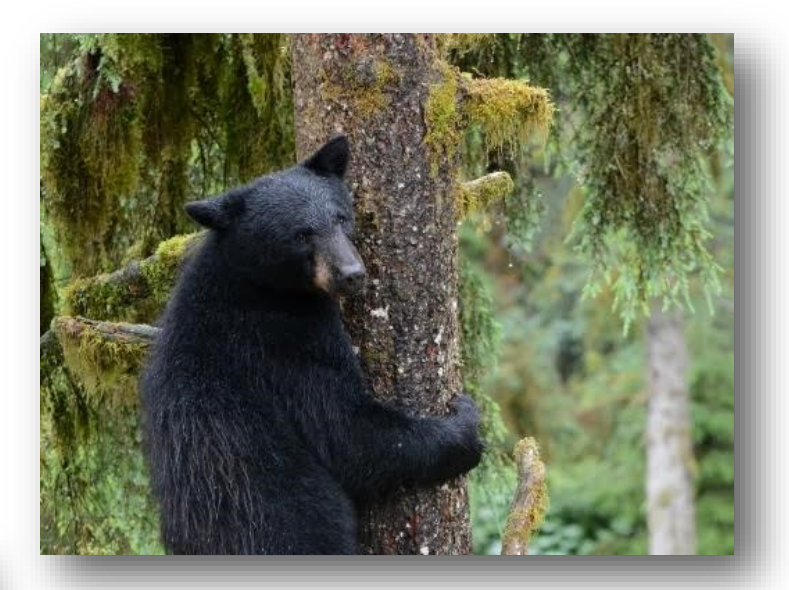

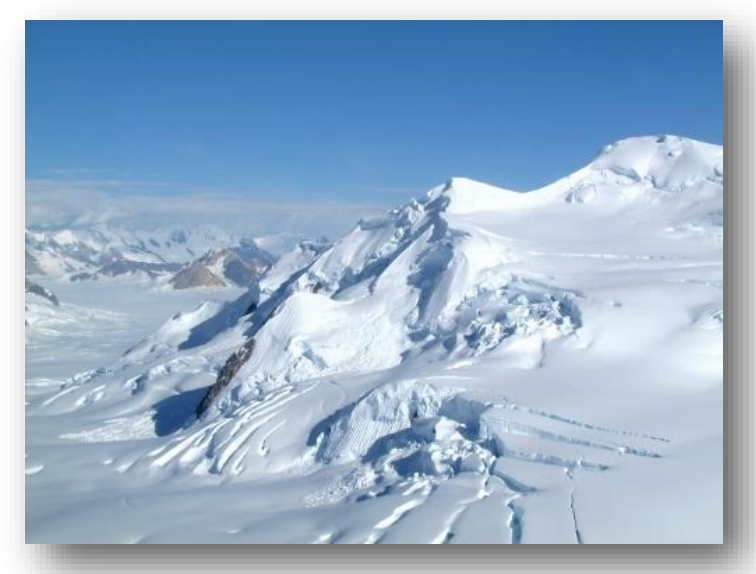

 *Second Place Kluane Icefield Carol Anderson*

*Third Place Juvenile Baldie Jack Harynuk*

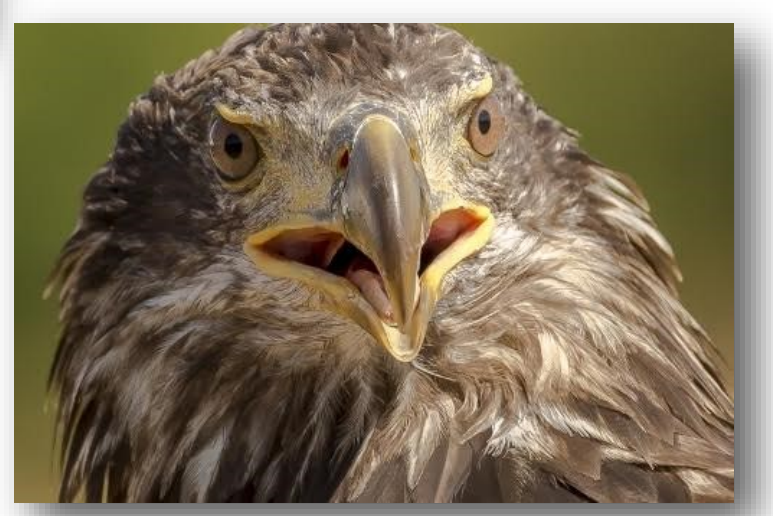

# **PHOTO ASSIGNMENT WINNERS**

# *Photographer's Choice*

# *Category: Black and White*

*First Place All Wet! Cliff Anderson*

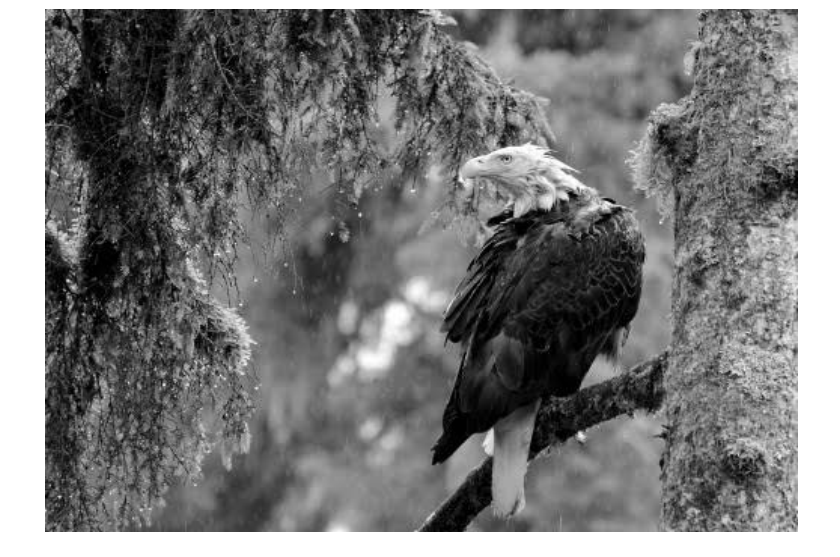

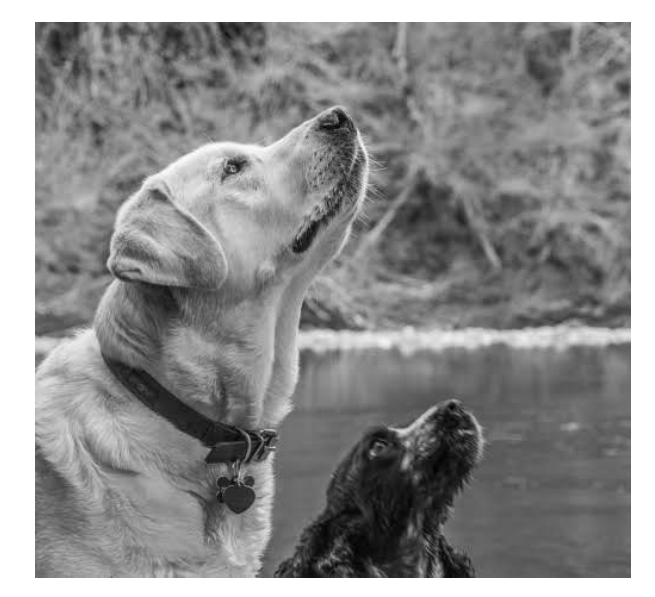

*Second Place Anticipation Beth Millar*

*Third Place Sweet Pea Mary Watts*

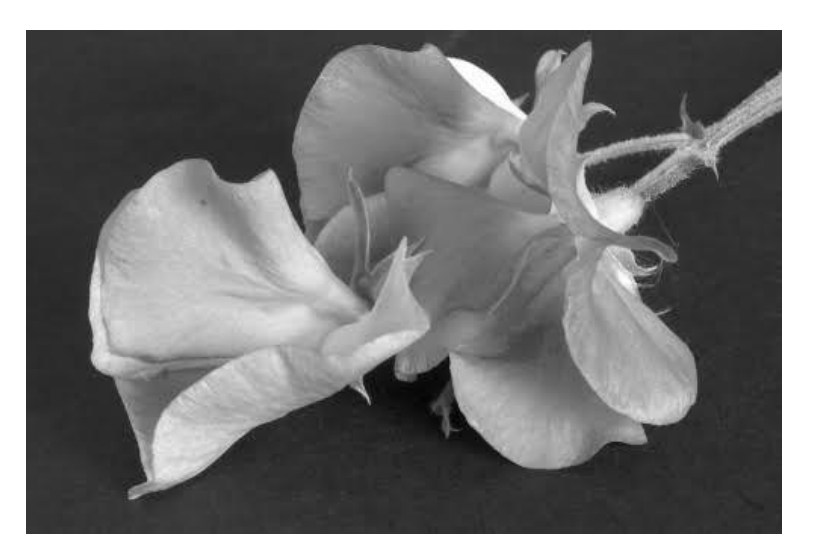

# **PHOTO ASSIGNMENT WINNERS Photographer's Choice**

# *Category: Digital Art*

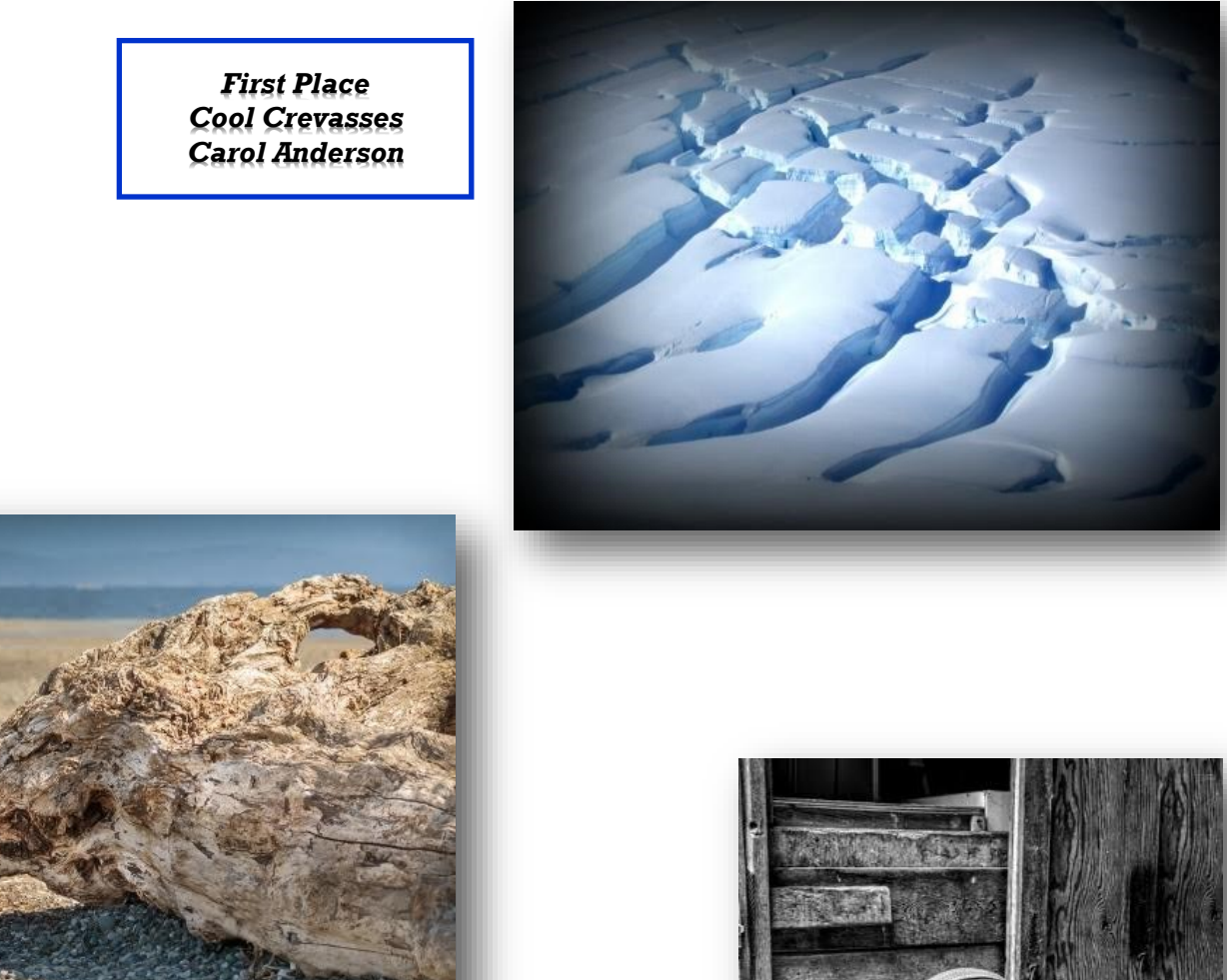

*Second Place The Lion of Parksville David Ambrose*

**CONTRACTOR** 

*Third Place Tack Shelley Harynuk*

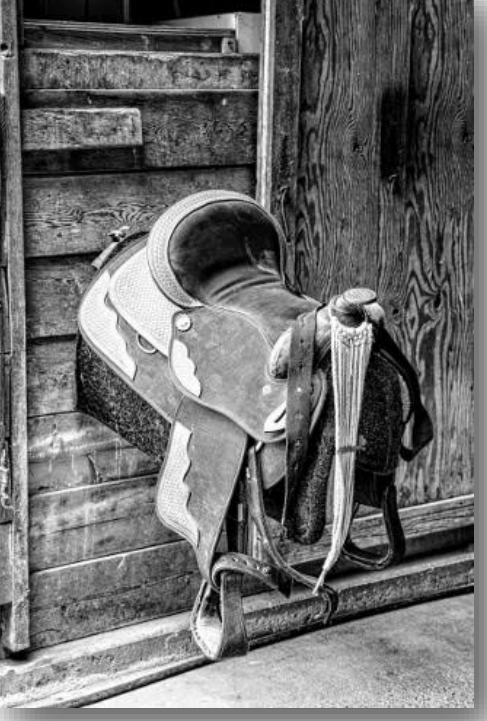

#### **WEB LINKS FOR PHOTOGRAPHERS**

At Oceanside Photographers Club general and education meetings we find that members will tell us about web sites of interest to photographers. We all know that there is a wealth of knowledge and creativity on the 'net', but we don't always know where to start looking. This page will be a regular feature in the newsletter, so if you have a particular web site you have found that you find useful or if you need help in finding a website on a particular photography topic, please contact the newsletter team at [newsletter.opc@gmail.com](mailto:newsletter.opc@gmail.com)

#### *Free Digital Publication*

Lorna Dyer Curdie has forwarded us detals about a free publication called *Digital Photo Mentor.* The publication offers photography tips, Lightroom tips, information on Photo Travel Tours, photo challenges, on-line photography courses, resources and more! Currently they are offering a free ebook describing 10 photography challenges to help you take better pictures when you sign up to receive emails.

[http://digitalphotomentor.com](http://www.digitalphotomentor.com/)

#### *Photographing Those Fabulous Fall Colours!*

Shelley Harynuk has found some sites that give advice on photographing landscapes during this beautiful time of year. Check these out!

#### *Digital Photography School: 12 Ways to Capture the Colours of Fall*

<http://digital-photography-school.com/12-ways-to-capture-the-colors-of-fall/>

#### *Digital Camera World : 24 Tips for Awesome Pictures of Fall*

[http://www.digitalcameraworld.com/2015/10/07/autumn-photography-tips-for-awesome-pictures](http://www.digitalcameraworld.com/2015/10/07/autumn-photography-tips-for-awesome-pictures-of-fall/)[of-fall/](http://www.digitalcameraworld.com/2015/10/07/autumn-photography-tips-for-awesome-pictures-of-fall/)

#### *So What if it is a Cloudy Gray Day?*

So how do you handle photography when you have a 'gray day' outside? Vivienne Bearder located these tips which might be helpful on dreary days.

#### *Digital Photography School: Dealing with Gray Days*

<http://digital-photography-school.com/dealing-with-gray-days/>

#### *Digital Photography School: How To Capture Great Images When It's Cloudy/Rainy on Your Trip*

<http://digital-photography-school.com/cloudy-rain-photography/>

### **EDITOR'S GRAB BAG By Shelley Harynuk**

We had some very young visitors with us this past weekend, our great niece, Jane, who is three and her little brother, Joshua, 11 months. Great fun was had by all but when we went down to the beach hoping to get some photos the water, sky and distant island were all swathed in grey. Not a great background as you can see from the "Before" photo. What to do, what to do???

Time to dig out the software and while I knew I could make a difference using Photoshop I opted for something even easier, On One Perfect Suite 9 (with version 10 upcoming in a few days). I made a copy of the original photo in Lightroom and then using File - Plug In Extras chose Perfect Layers 9. A simple (and it truly is simple) swipe of the quick mask brush I isolated Jane and dropped out the background from the concrete curb up to the top of the photo.

I next chose a photo to use as a background (actually one of Jack's photos from Tofino), added it as a layer by double clicking on the image and clicking on "add as a layer". The image dropped over top of the photo of Jane. By moving the background layer to the back it filled in the blank space behind Jane in the blink of an eye. End result is shown below as "After".

Have some fun, experiment and do worry about people who say it's cheating - you're having fun and trying some new effects. Gotta use those creative muscles.

Cheers until next issue.

Shelley Editor, Shutterbug October, 2015

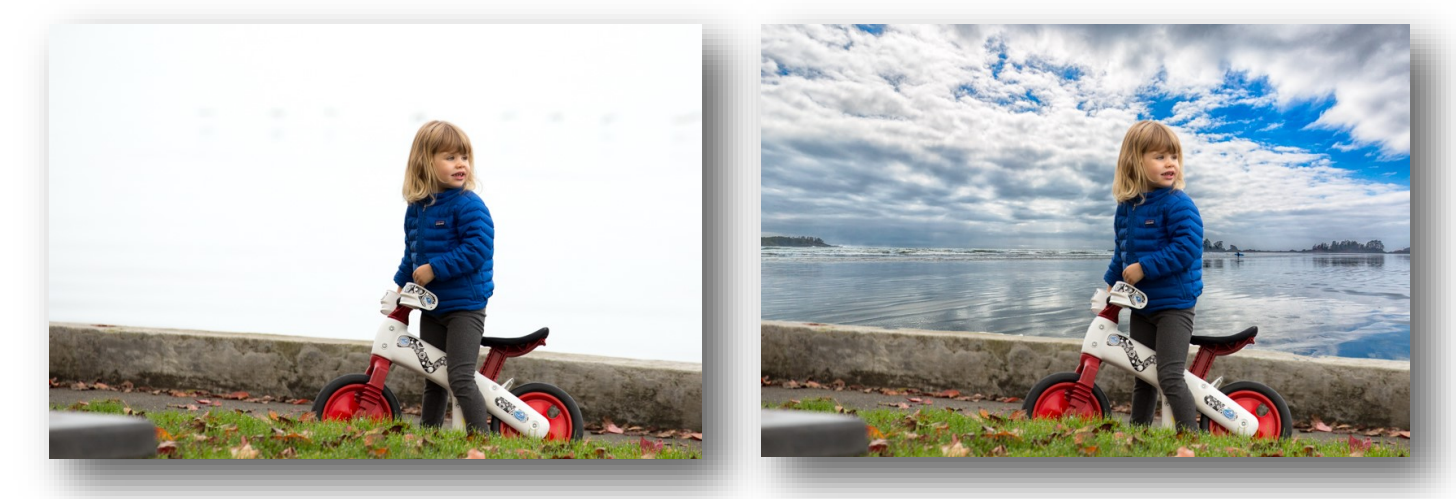

We would love to see how your 'before and after' images to be included in future Shutterbug issues! Submit your images along with a brief description of how you achieved the transformation to: [newsletter.opc@gmail.com](mailto:newsletter.opc@gmail.com)